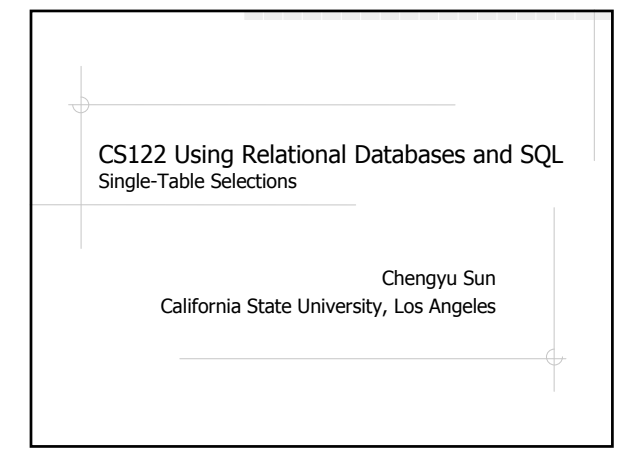

### Selection Queries

- **\*Retrieve the records that satisfy certain** conditions
	- select field(s) from table(s) [where condition(s)] [order by field(s) asc|desc];

## Selection Query Examples

- List the descriptions of all products
- **◆List all products**
- List all CPU products
- List all products that cost more than \$80, and order the results by price in descending order
- List the orders placed in this month

#### Values

**Numbers: 10, 30.2** Strings: 'CPU', 'John''s Kitchen' Dates: '2007-06-01'  $\bigcirc$ NULL

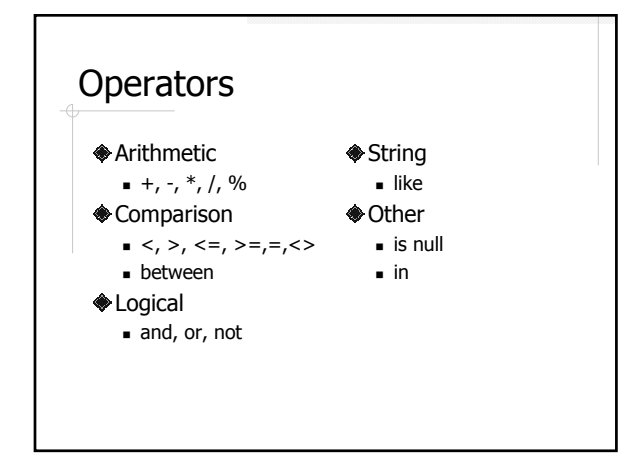

#### LIKE

Pattern matching

- %: any zero or more characters
- .: any single character
- [abc], [a-z], [0-9]: range
- <sup>\*</sup> -- zero or more instances of the preceding character

select \* from products where description like '%intel%';

### **Expressions**

 $(1-0.1) *$  price

category =  $'CPU'$  and price  $> 100$ 

description like '%intel%'

order\_date between '2007-5-19' and '2007-6-17' and shipping\_date is null

## More Selection Query Examples

- Find the prices of the CPU products after 10% discount
- Find the hard drives made by Maxtor Find the orders made last month but have not been shipped yet

## CASE: switch style

SELECT product id, CASE category WHEN 'MB' THEN 'Motherboard' WHEN 'CPU' THEN 'Processor' ELSE 'ERROR!' END FROM products;

# CASE: if-else style

SELECT product\_id, CASE WHEN Price > 200 THEN 'Expensive' ELSE 'Cheap' END

FROM products;

# DISTINCT

**Remove duplicate results** 

select distinct address from customers;

### Column Aliases

Name the result columns

select description as 'Intel CPUs' from products where category = 'CPU' and description like '%Intel%';